See an example of a **Fortran** 90 program to solve a problem in Chemical Engineering from Robinson [1975, ch. VII, "Chemical Reactor Simulation", p 133, "Thermal Effects"]. Essentially, the application permits understanding some of the features of the Fortran language, the nature of the problem being not relevant.

In the example, only one (the optimal) temperature,  $T = 340$  K, will be used, although to find the optimum a temperature range should have to be investigated.

## **Thermal Effects**

 $(\ldots)$ 

Let us consider the isothermal operation of a tubular reactor in which the reaction

$$
A \xrightarrow{k_1} B \xrightarrow{k_2} C
$$

is proceeding. We shall assume constants and initial concentrations as in Table 7.2; these constants have been used elsewhere [Bilous *et al.*, 1956]. We shall simulate the

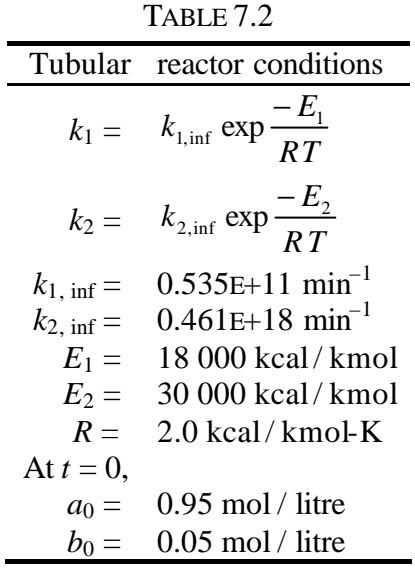

process for which the equations are:

$$
\frac{da}{dt} = -k_1 a
$$
  

$$
\frac{db}{dt} = k_1 a - k_2 b
$$
  

$$
\frac{dc}{dt} = k_2 b
$$

It will be assumed that B is the desired product; we shall calculate its yield after a reaction time of 10 min, investigating this yield as a function of temperature.

This is carried out in programme 7.3 (…). The yield of B is greatly influenced by the temperature, and an optimal value may be calculated which maximises the yield. (…)

## **References**

- ROBINSON, E. R., 1975, "Time Dependent Chemical Processes", Applied Science Publishers, Ltd., London.
- BILOUS, O., and N. AMUNDSON, 1956, "Optimum temperature gradients in tubular reactors", *Chemical Engineering Science*, **5,** 81 and **5,** 115.